# **PDATCOUTSUP**

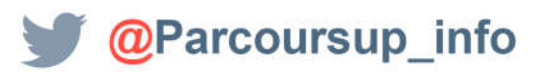

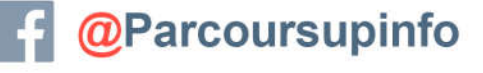

**MINISTÈRE** DE L'ÉDUCATION NATIONALE ET DE LA JEUNESSE

**MINISTÈRE** DE L'ENSEIGNEMENT SUPÉRIEUR. **DE LA RECHERCHE** ET DE L'INNOVATION

*Production SAIO A-M le 15.01.2019*

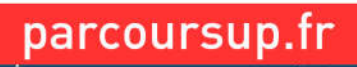

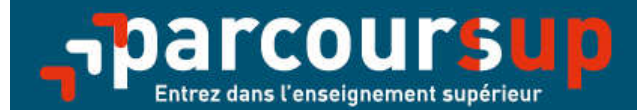

## Le calendrier 2019 en trois étapes

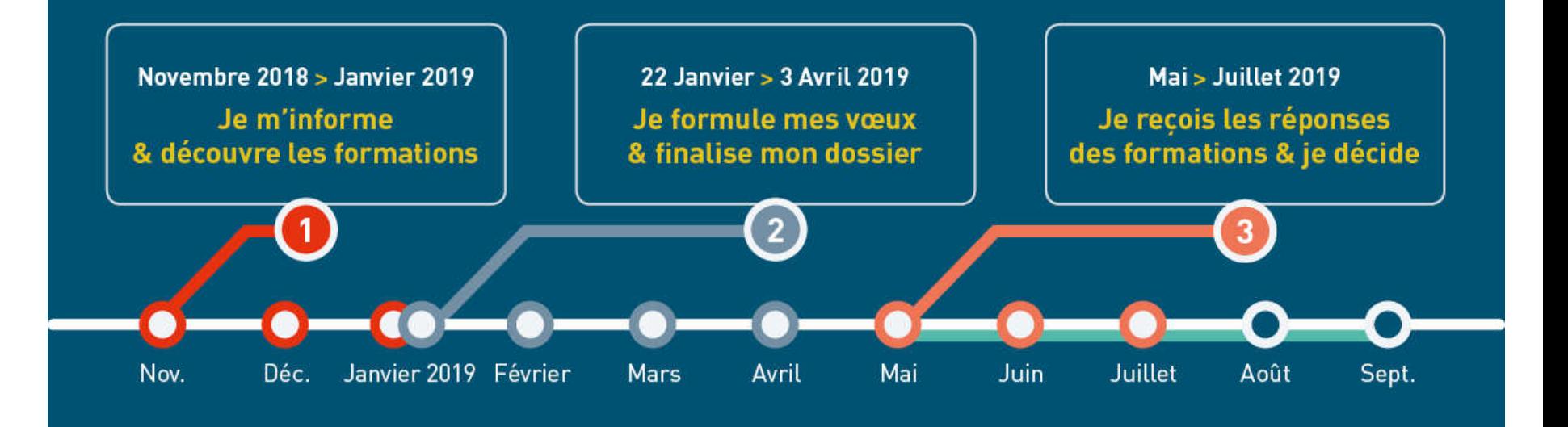

**MINISTÈRE MINISTÈRE** DE L'ENSEIGNEMENT SUPÉRIEUR DE L'ÉDUCATION DE LA RECHERCHE **NATIONALE ET DE LA JEUNESSE ET DE L'INNOVATION** 

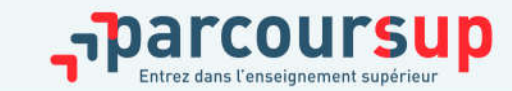

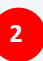

## ETAPE 1

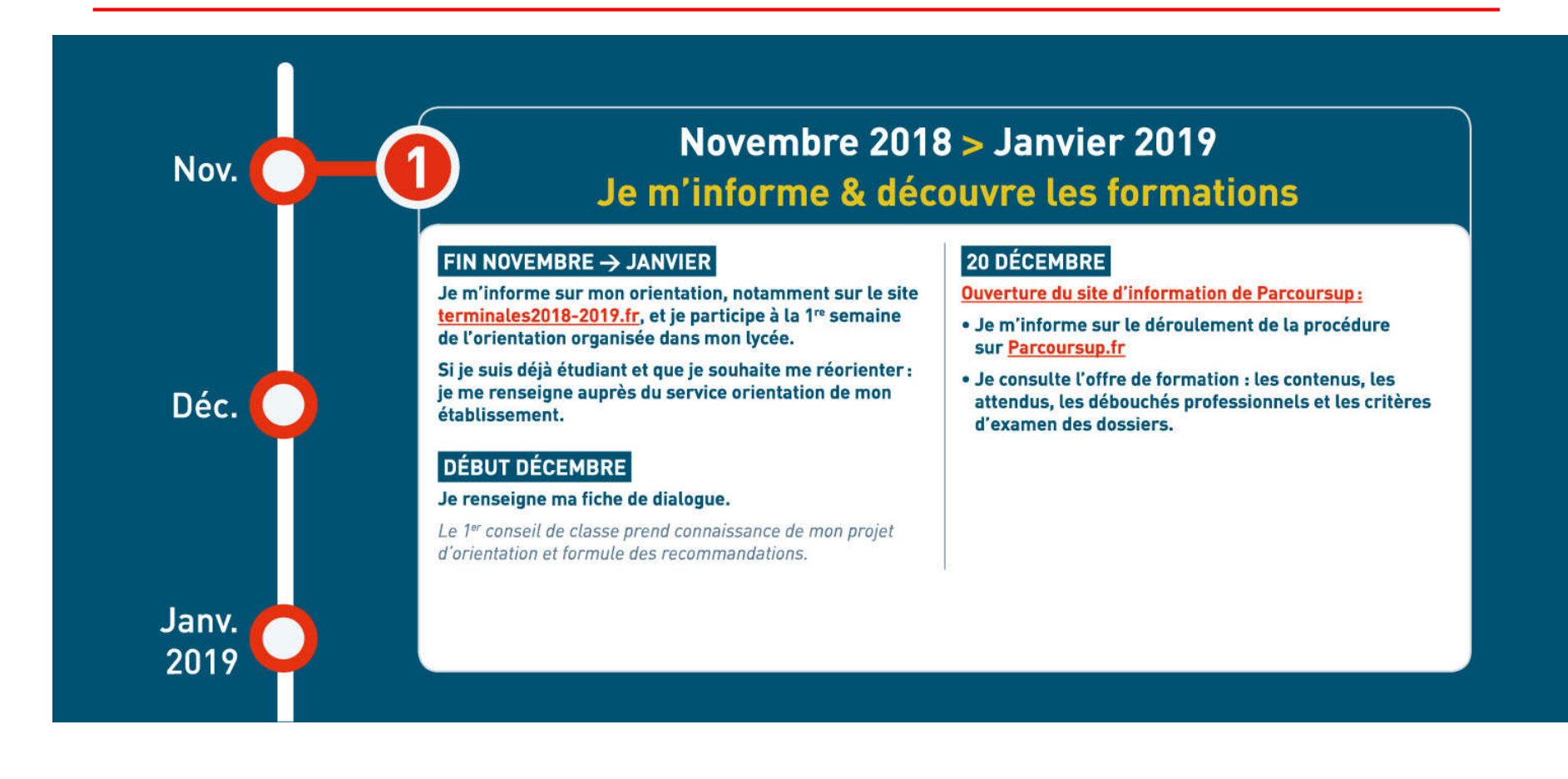

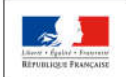

**MINISTÈRE MINISTÈRE** DE L'ENSEJGNEMENT SUPÉRIEUR,<br>DE LA RECHERCHE DE L'ÉDUCATION **NATIONALE ET** ET DE L'INNOVATION DE LA JEUNESSE

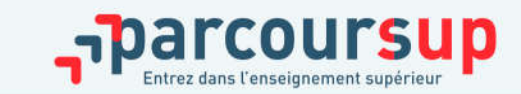

16/12/2018

## LE SITE PARCOURSUP: 20 DÉCEMBRE- 22 JANVIER *WWW.PARCOURSUP.FR*

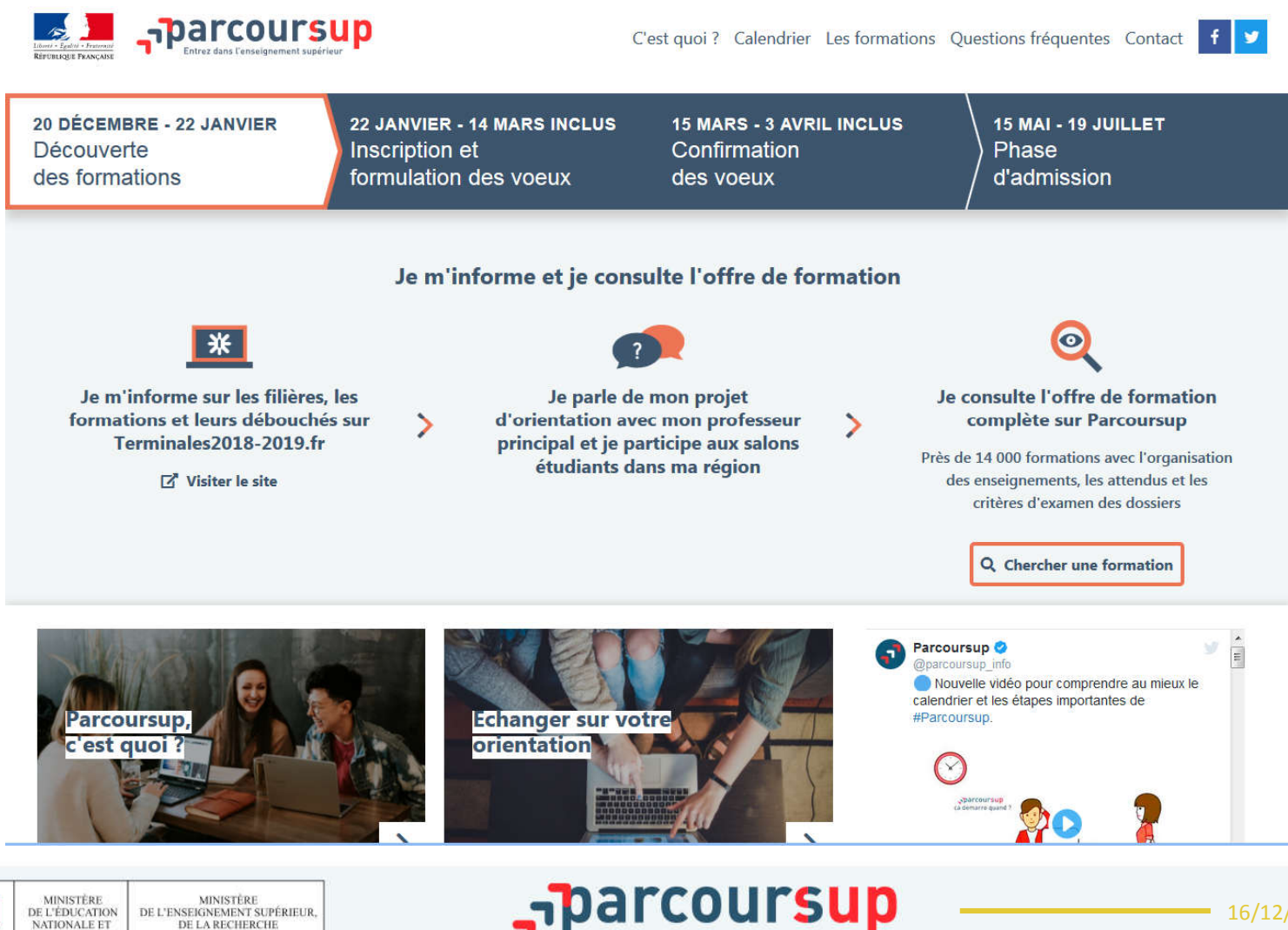

intrez dans l'enseignement supérieur

**NATIONALE ET** 

**DE LA JEUNESSE** 

ET DE L'INNOVATION

**HOUR FRANCAIS** 

## TERMINALES2018-2019.FR

#### **Un site dédié à l'orientation**

>**Découvrir les filières de formation de l'enseignement supérieur**

>**Comprendre le contenu des formations, les connaissances et compétences attendues**

>**Découvrir des métiers et les parcours jusqu'à l'insertion professionnelle**

>**Connaître les caractéristiques des filières les plus demandées** (STAPS, Droit, Psychologie, PACES…) et **les opportunités des filières d'avenir**

>**Échanger** par chat, mail ou téléphone avec des conseillers

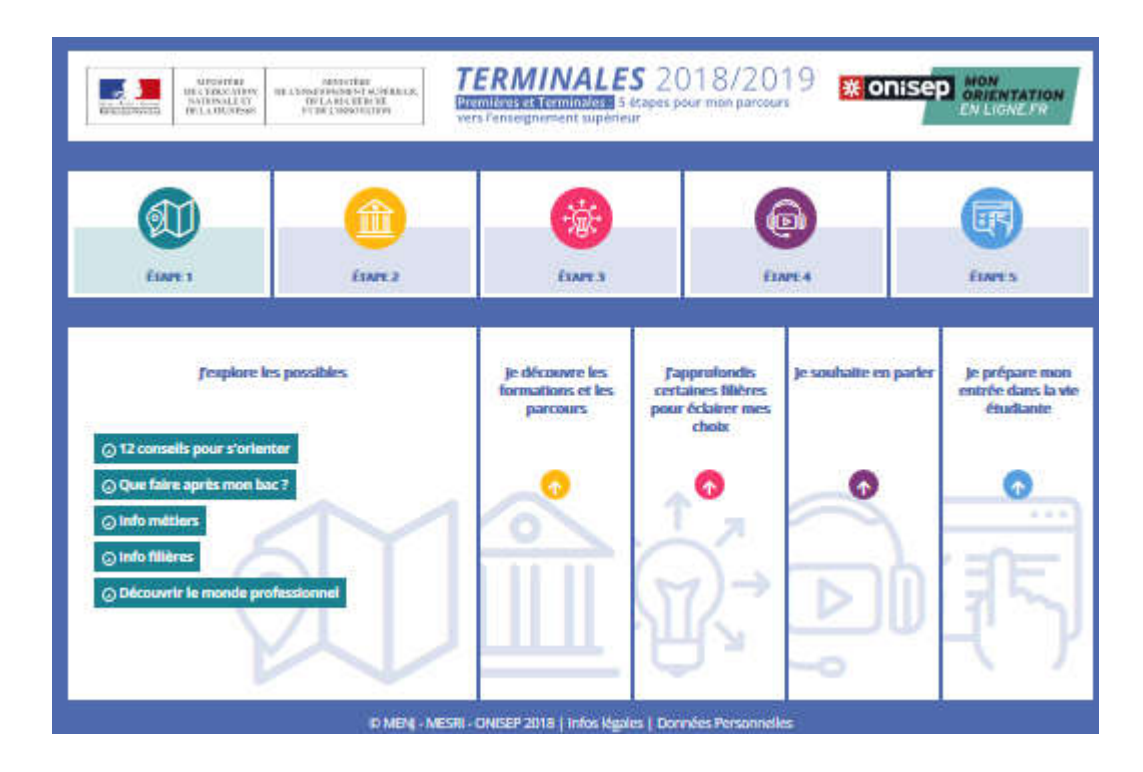

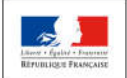

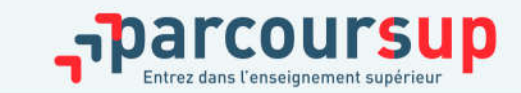

## ETAPE 2

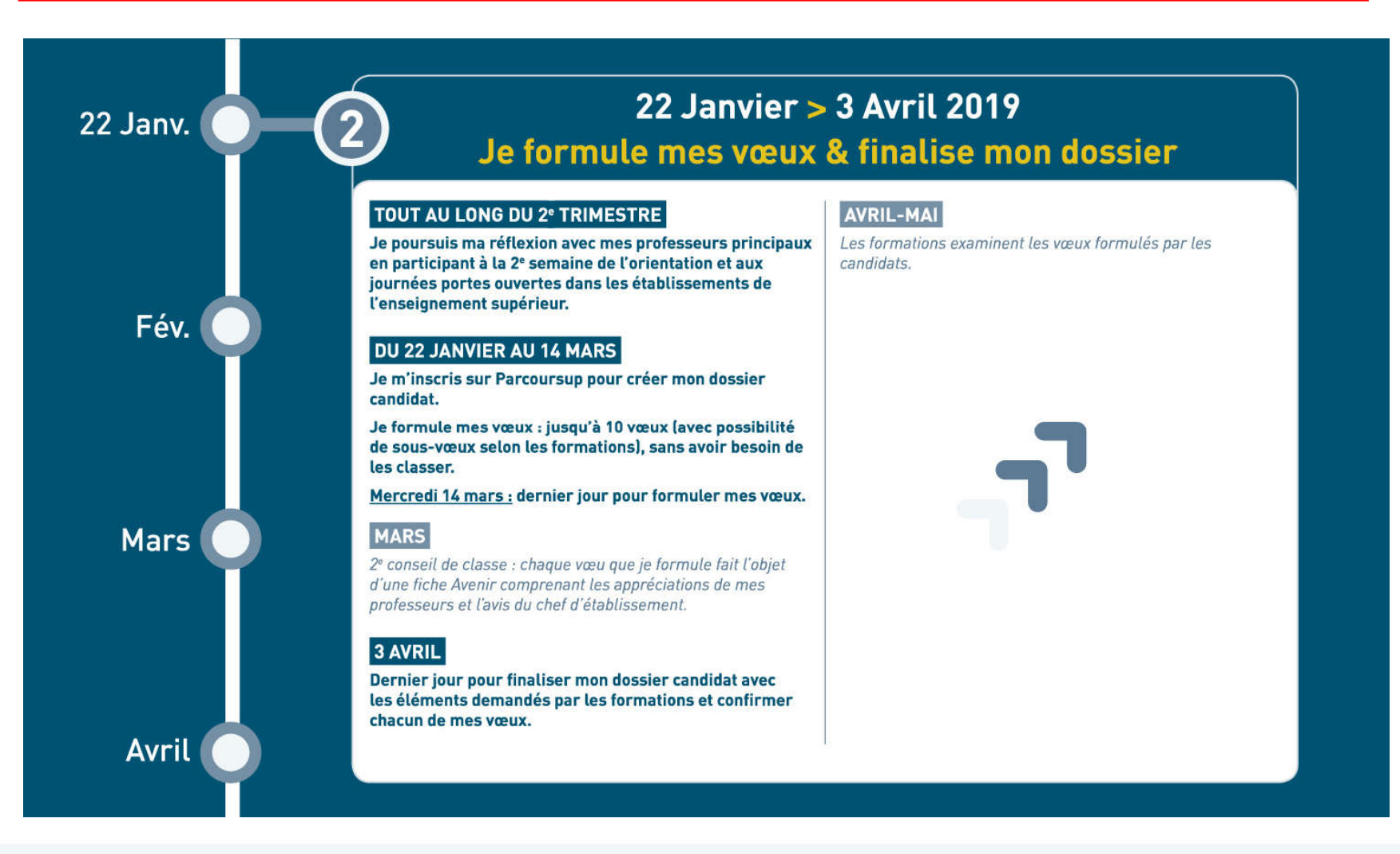

**MINISTÈRE MINISTÈRE** DE L'ENSEJGNEMENT SUPÉRIEUR,<br>DE LA RECHERCHE DE L'ÉDUCATION **NATIONALE ET** DE LA JEUNESSE ET DE L'INNOVATION

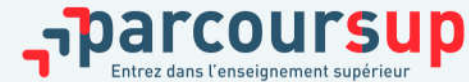

## LE SITE PARCOURSUP: 22 JANVIER – 14 MARS *WWW.PARCOURSUP.FR*

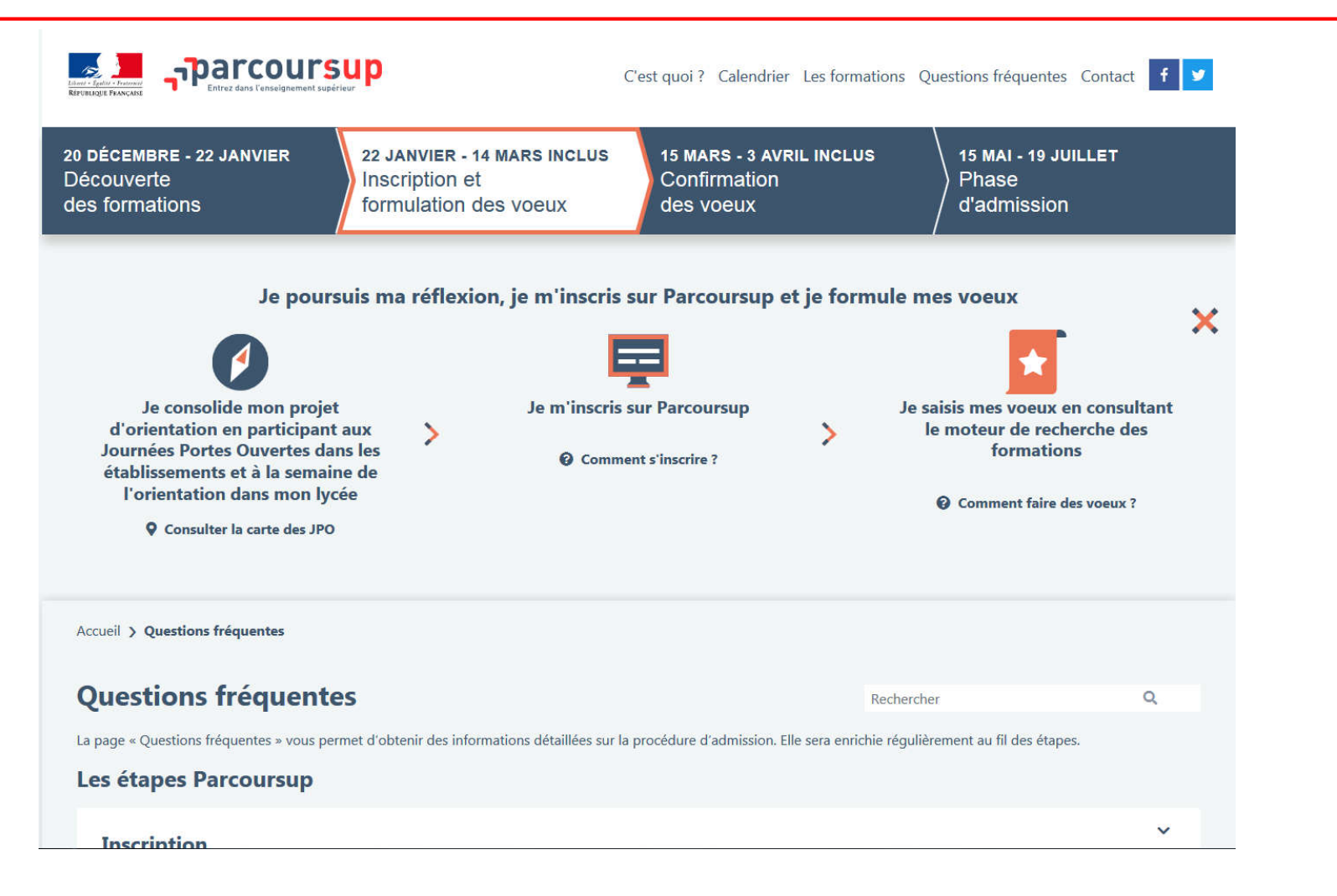

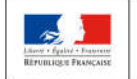

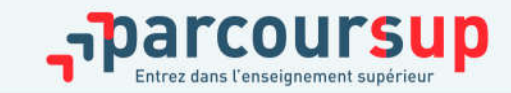

#### **FORMATIONS DISPONIBLES VIA LE MOTEUR DE RECHERCHE : 14 000 FORMATIONS AU NIVEAU NATIONAL**

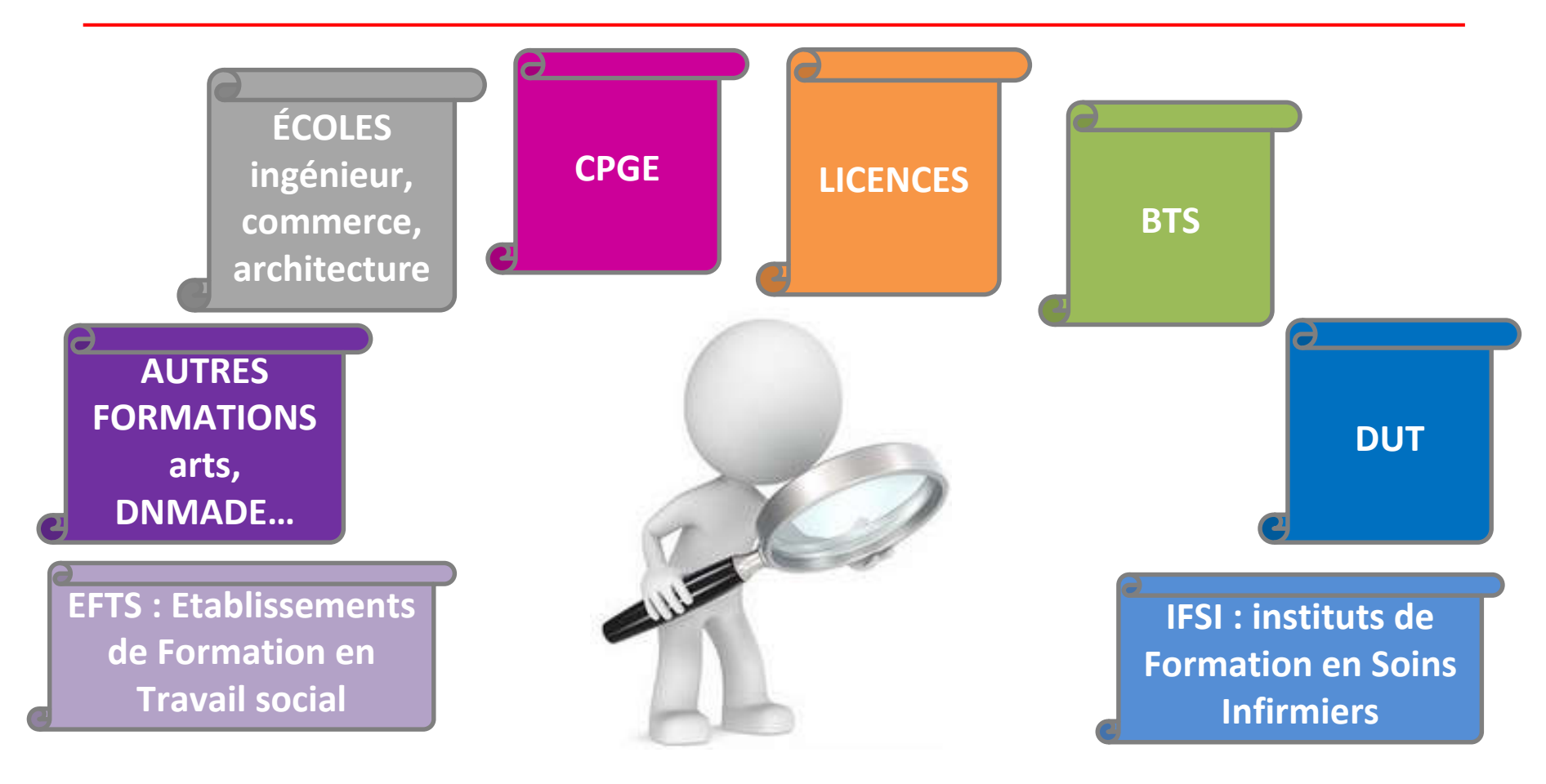

**Certaines formations sont encore, pour cette année, hors Parcoursup**

**> Contacter directement ces établissements et vérifier les modalités d'admission**

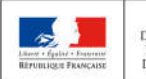

**MINISTÈRE MINISTÈRE** DE L'ENSEJGNEMENT SUPÉRIEUR,<br>DE LA RECHERCHE DE L'ÉDUCATION **NATIONALE ET** DE LA JEUNESSE **ET DE L'INNOVATION** 

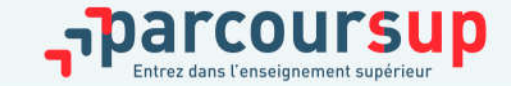

## FORMULER DES VŒUX MOTIVÉS

>**Des vœux motivés** : en quelques lignes les lycéens expliquent ce qui motive chacun de leurs vœux. Ils sont accompagnés par les professeurs principaux

>**Des vœux non classés** : aucune contrainte imposée, ni autocensure Conseil : penser à diversifier vos vœux entre des formations sélectives et non sélectives

#### > **jusqu'à 10 vœux pour des formations ux sous statut d sous statut d'étudiant**

Conseil : éviter de ne formuler qu'un seul vœu (en 2018 les candidats ont formulé 7 vœux en moyenne)

#### $>$ **Jusqu'à 10 vœux supplémentaires en apprentissage**

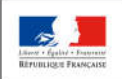

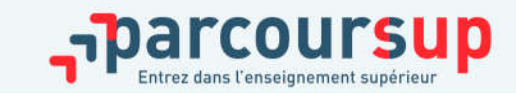

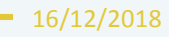

## FORMULER DES VŒUX MOTIVÉS

#### **DU 22 JANVIER AU 14 MARS :**

**1 candidature** = 1 formation + 1 établissement **1 candidature** = 1 formation + 1 établissement **10 candidatures maximum sous statut scolaire 10 candidatures maximum sous statut scolaire 10 candidatures maximum en apprentissage 10 candidatures maximum en apprentissage**

**Possibilité de faire des vœux multiples \* (jusqu'à 20 sous vœux ) (jusqu'à 20 sous vœux )** 

**Un vœu multiple = 1 vœu parmi 10 vœux possibles Un vœu multiple = 1 vœu parmi 10 vœux possibles Vœu multiple = sous-vœux qui correspondent chacun à Vœu multiple = sous-vœux qui correspondent chacun à un établissement donné. un établissement donné.** 

**Sous-vœux non classés Sous-vœux non classés**

\*hors ECOLES de commerce et d'ingénieurs, IFSI, EFTS : \*hors ECOLES de commerce et d'ingénieurs, IFSI, EFTS :

> **Exemple de vœu multiple : Sophie a fait 1 vœu multiple pour le BTS « Métiers de la chimie » :**

**Vœux de Sophie Établissement A Établissement A Éta Établissement B blissement B**

**Établissement C Établissement C**

**…**

**Formations concernées :** BTS, DUT, CPGE, DCG, DN MADE, Ecoles de commerce et d'ingénieurs et du travail social regroupés à l'échelle d'ingénieurs et du travail social regroupés à l'échelle nationale nationale IFSI et licences regroupés à l'échelle régionale ou académique académique

**Dans le décompte total des vœux de Sophie, ces demandes comptent pour 1 vœu et 7 sous-vœux.** 

**Aucune candidature** ne peut être ajoutée après le 14 mars

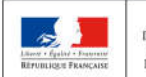

**MINISTÈRE MINISTÈRE** DE L'ENSEIGNEMENT SUPÉRIEUR DE L'ÉDUCATION DE LA RECHERCHE **NATIONALE ET DE LA JEUNESSE ET DE L'INNOVATION** 

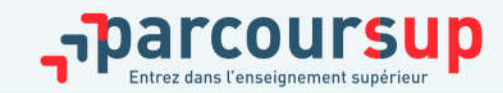

16/12/2018

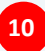

## LA PRISE EN COMPTE DU PROFIL ET DU PROJET DE CHAQUE LYCÉEN

- > **Pour l'admission dans les formations sélectives (CPGE, BTS, DUT, écoles, IFSI…)**
- la règle : l'admission se fait **sur dossier et dans certains cas par concours ou entretien**
- Des spécificités pour l'accès des bacheliers professionnels / technologiques en BTS / DUT
	- > **Pour l'admission dans les formations non sélectives (licences) et la PACES**
- la règle : un lycéen **peut acc peut accéder à la licence de son choix la licence de son choix à l'universit université,**dans la limite des capacités d'accueil
- l'université peut lui proposer **un parcours de formation personnalisé OUI-SI** (remise à niveau, cursus adapté…) pour consolider son profil et favoriser sa réussite
- si le nombre de vœux reçus est supérieur au nombre de places disponibles : les vœux sont ordonnés par une **commission d'examen des vœux**, après que les dossiers des candidats aient été étudiés pour vérifier leur adéquation avec la formation demandée

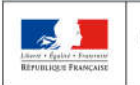

**IINISTÈRE** DE L'ÉDUCATION DE L'ENSEIGNEMENT SUPÉRIEUR DE LA RECHERCHE **NATIONALE ET** DE LA JEUNESSE **ET DE L'INNOVATION** 

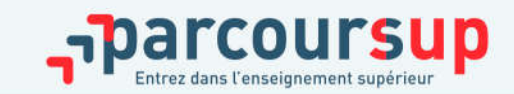

16/12/2018

#### *Exemple*: **BTS Comptabilité et gestion** du lycée X

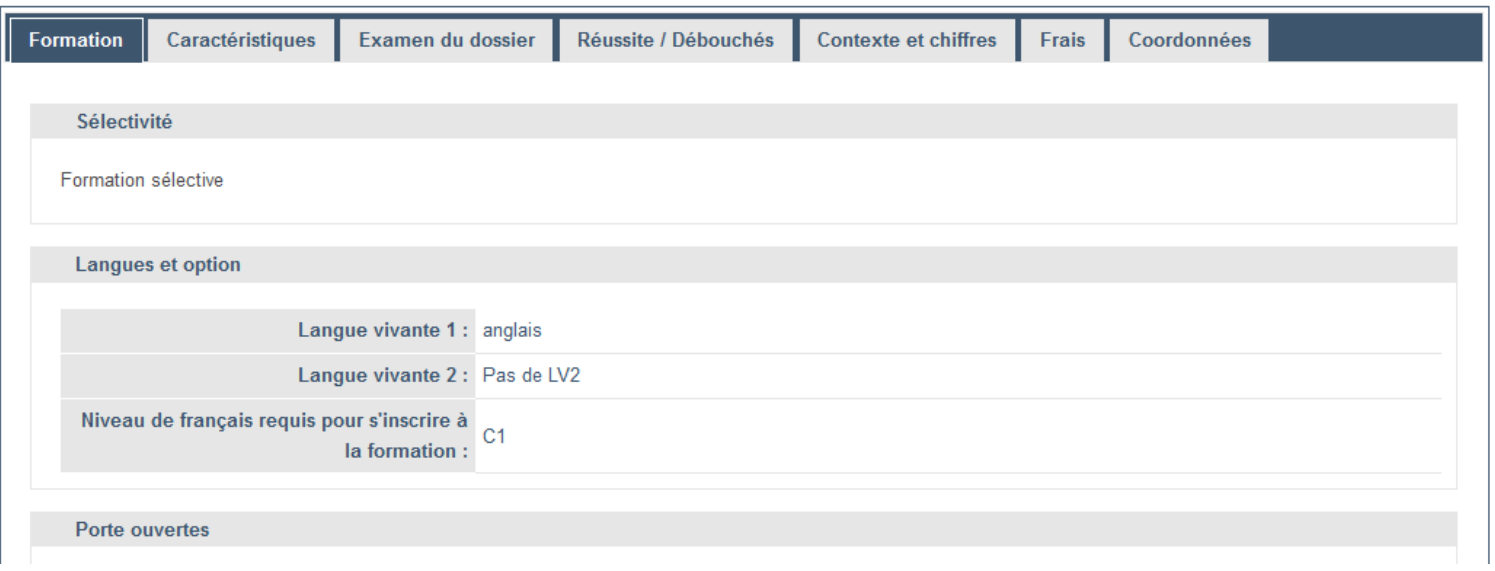

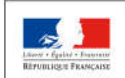

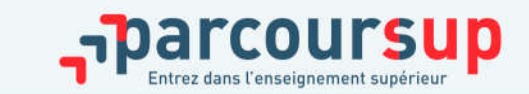

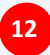

#### *Exemple*: **BTS Comptabilité et gestion** du Lycée X

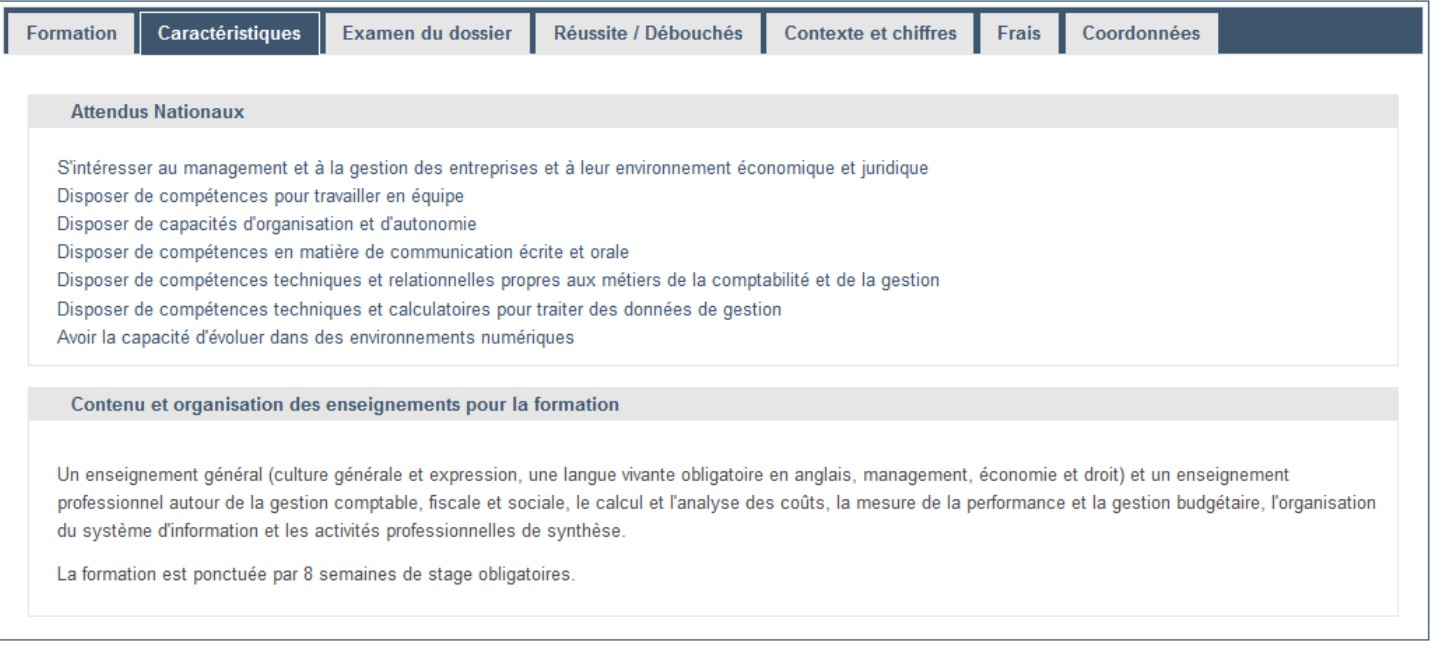

#### Pour chaque formation :

> Affichage des **connaissances et compétences nécessaires à la réussite** : ces attendus sont définis à l'échelle nationale

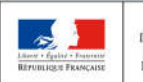

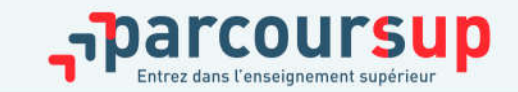

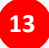

#### *Exemple*: **BTS Comptabilité et gestion** du Lycée X

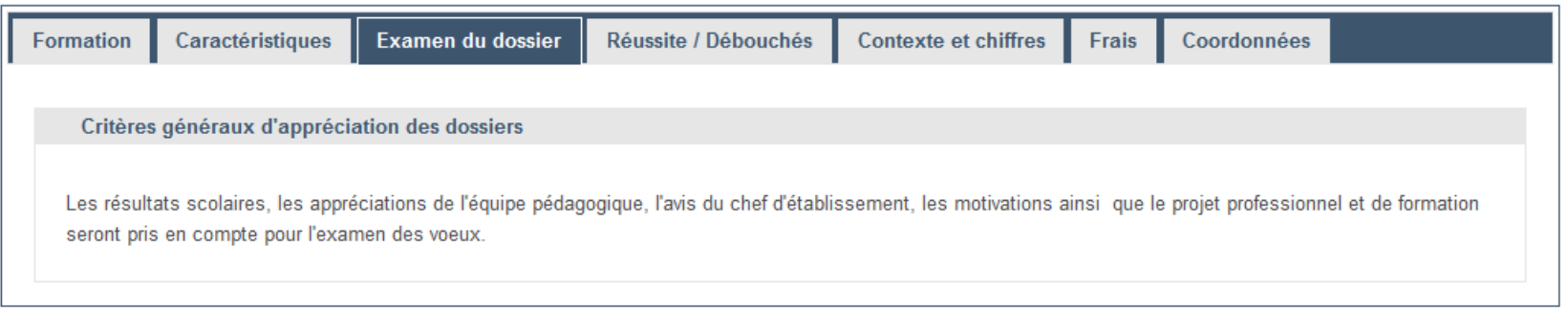

#### Pour chaque formation :

>Affichage des **critères généraux d'examen des vœux** : ces informations permettent d'éclairer les lycéens sur les éléments de leur dossier qui seront pris en compte par les commissions d'examen des vœux pour formuler leurs réponses.

>Après la phase d'admission : chaque candidat peut demander à la formation dans laquelle il n'a pas été admis les motifs de la décision prise

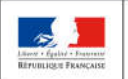

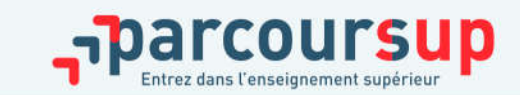

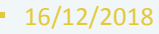

## ELEMENTS PRIS EN COMPTE POUR L'EXAMEN DU DOSSIER PARCOURSUP

Fiche Avenir La fiche Avenir permet aux formations de mieux connaitre l'élève : elle comprend **les notes de l'élève** (moyennes de terminale, appréciation des professeurs par discipline, positionnement dans la classe), **les appréciations du professeur principal et l'avis du chef d'établissement** *Remarque: Cette fiche ne concerne que les élèves de terminale*

**Bulletins** 1ère et Tle Les 3 Bulletins de 1<sup>ère</sup> et les deux premiers trimestres ou 1<sup>er</sup> semestre de l'année de terminale.

Attestations

Pour les licences mention Droit, mention Sciences et mention STAPS.

Projet de formation motivé

Pour chaque vœu formulé, vous devez expliquer, en quelques lignes, ce qui vous motive pour cette formation, expliciter les démarches faites pour connaître cette formation.

**Des conseils pour rédiger votre projet de formation motivé sur onisep.fr**

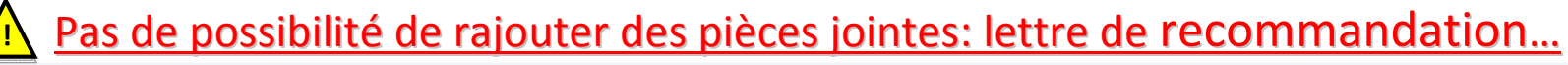

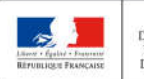

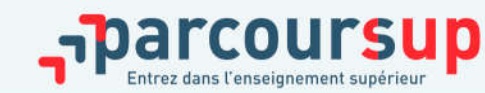

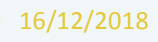

## LA MOBILITÉ GÉOGRAPHIQUE

Pour les formations sélectives (BTS, DUT, IFSI, écoles...) > Pas de secteur géographique >La règle : les lycéens peuvent demander les formations qui les intéressent où qu'elles soient, dans

leur académie ou en dehors.

**Pour les formations non-sélectives (licences, PACES)**  $\rightarrow$ 

>La règle : les lycéens peuvent demander les formations qui les intéressent dans leur académie ou en dehors hors secteur géographique

>Pourcentage maximum fixé par l'autorité académique

en 2018, on a constaté une augmentation de 9,5 % du nombre de candidats ayant accepté une proposition pour une formation en dehors de leur académie de résidence

**Informations fournies au candidat sur Parcoursup lorsqu'il demande une licence : Informations fournies au candidat sur Parcoursup lorsqu'il demande une licence :** 

>Quand les candidats ne résident pas dans le secteur géographique d'une licence, il est précisé >Quand les candidats ne résident pas dans le secteur géographique d'une licence, il est précisé qu'un nombre maximum de candidats hors secteur géographique pourra être fixé <u>si</u> la formation est très demandée, est très demandée,

>**Il est conseillé à un candidat qui souhaiterait faire un vœu dans une licence très demandée** >**Il est conseillé à un candidat qui souhaiterait faire un vœu dans une licence très demandée située hors de son secteur de formuler un autre vœu pour la même mention de licence si elle située hors de son secteur de formuler un autre vœu pour la même mention de licence si elle est proposée dans son académie est proposée dans son académie**

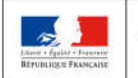

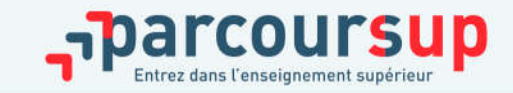

Pourcentage de candidats Pourcentage de candidats

#### *Exemple*: **BTS Comptabilité et gestion** du Lycée X

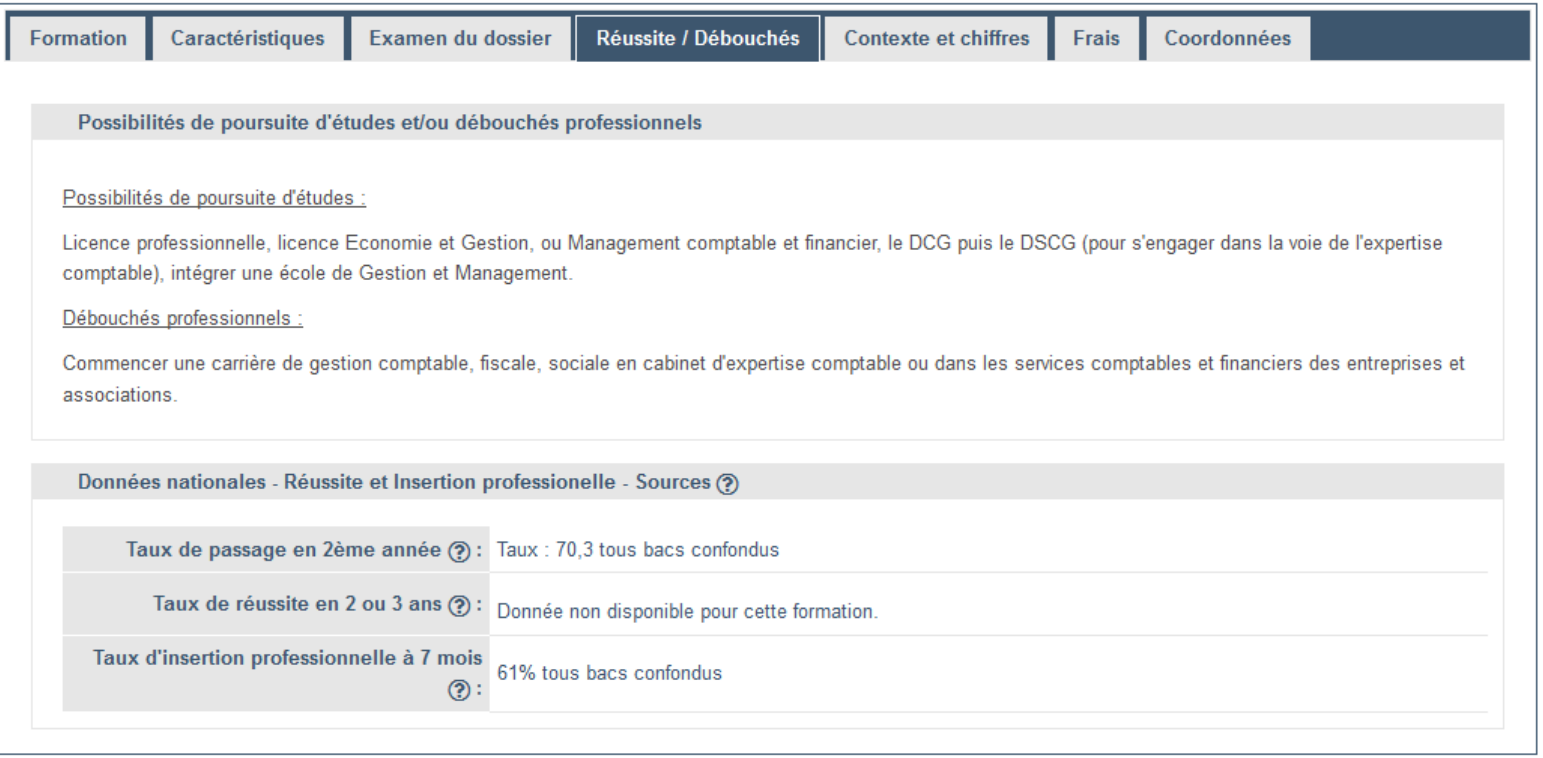

**BEFUE JOUR FRANCAISE** 

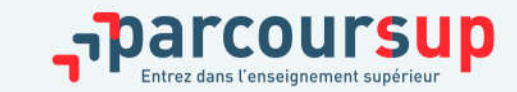

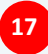

#### *Exemple*: **BTS Comptabilité et gestion** du Lycée X

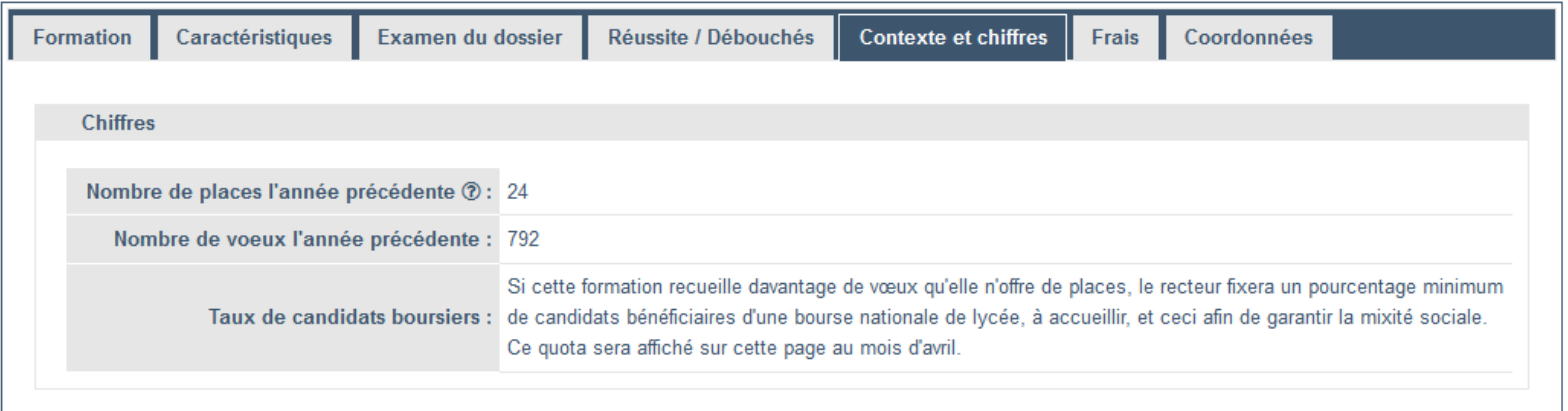

#### **Informations fournies pour chaque formation dès le 22 janvier 2019 :**

- > Affichage du nombre de places proposées en 2019
- > Affichage du nombre de candidats et du nombre d'admis en 2018
- > Affichage de la référence au secteur géographique (pour les licences)

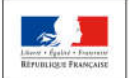

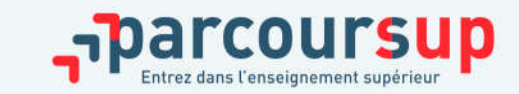

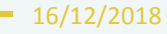

#### 15 Mai  $\rightarrow$  19 Juillet 2019 Je reçois les réponses des formations & je décide

#### **15 MAI**

Je consulte les réponses des formations sur la plateforme.

Je reçois les propositions d'admission au fur et à mesure et en continu. Puis j'y réponds dans les délais indiqués par la plateforme.

#### **DU 17 JUIN AU 24 JUIN**

La procédure est suspendue pendant les épreuves écrites du baccalauréat.

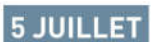

Résultats du baccalauréat.

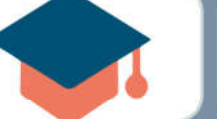

#### 25 JUIN - 14 SEPTEMBRE

Phase complémentaire.

#### **AVANT LE 19 JUILLET**

Je confirme mon inscription dans la formation que j'ai choisie selon les modalités précisées sur mon dossier candidat.

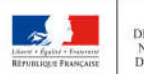

**MINISTÈRE MINISTÈRE** DE L'ENSEJGNEMENT SUPÉRIEUR,<br>DE LA RECHERCHE DE L'ÉDUCATION NATIONALE ET ET DE L'INNOVATION **DE LA JEUNESSE** 

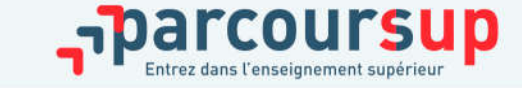

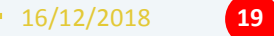

## PHASE D'ADMISSION : LES LYCÉENS FONT LEUR CHOIX (1)

**Dés le 15 Mai, les lycéens reçoivent une réponse de la part des formations pour chaque vœu et chaque sous-vœu formulé :** 

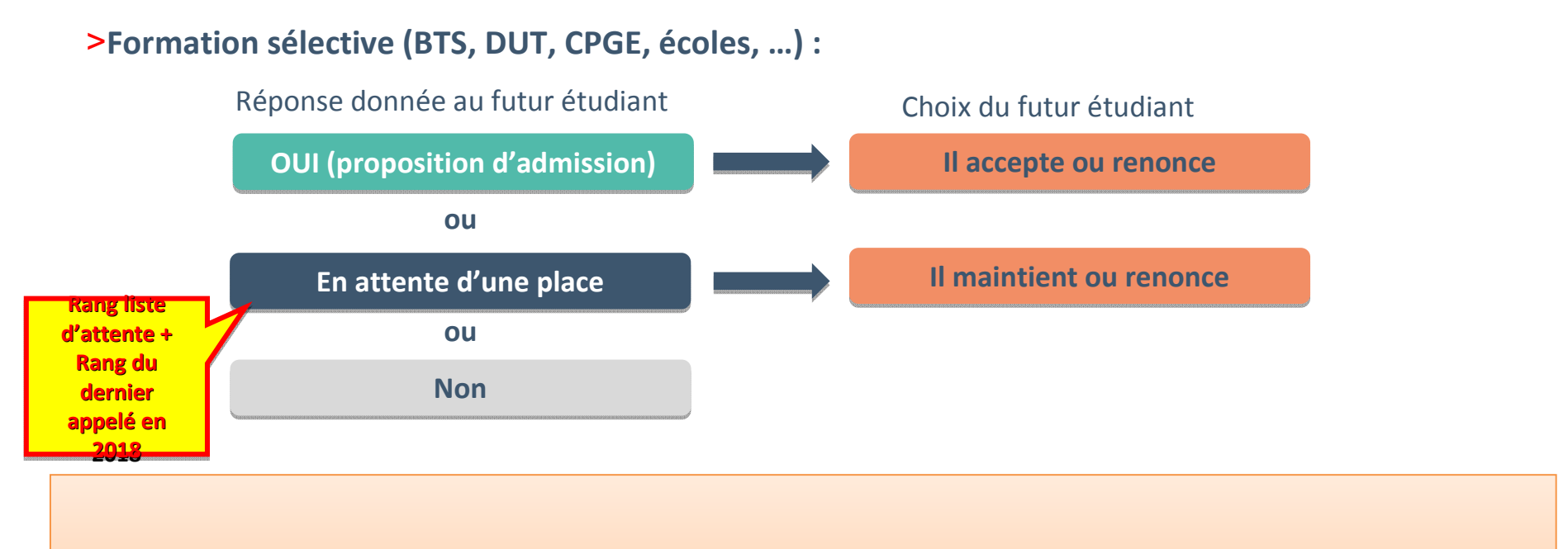

**Du mercredi 15 mai au dimanche 19 mai :** le candidat aura un délai de réponse **de 5 jours** . **Du mercredi 15 mai au dimanche 19 mai :** le candidat aura un délai de réponse **de 5 jours** . **A partir du lundi 20 mai** , ce délai passera **à 3 jours**. **A partir du lundi 20 mai** , ce délai passera **à 3 jours**.

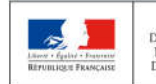

## PHASE D'ADMISSION : LES LYCÉENS FONT LEUR CHOIX (2)

**Dés le 15 Mai, les lycéens reçoivent une réponse de la part des formations pour chaque vœu et chaque sous-vœu formulé :** 

#### **Formation non sélective (licences, PACES) :**

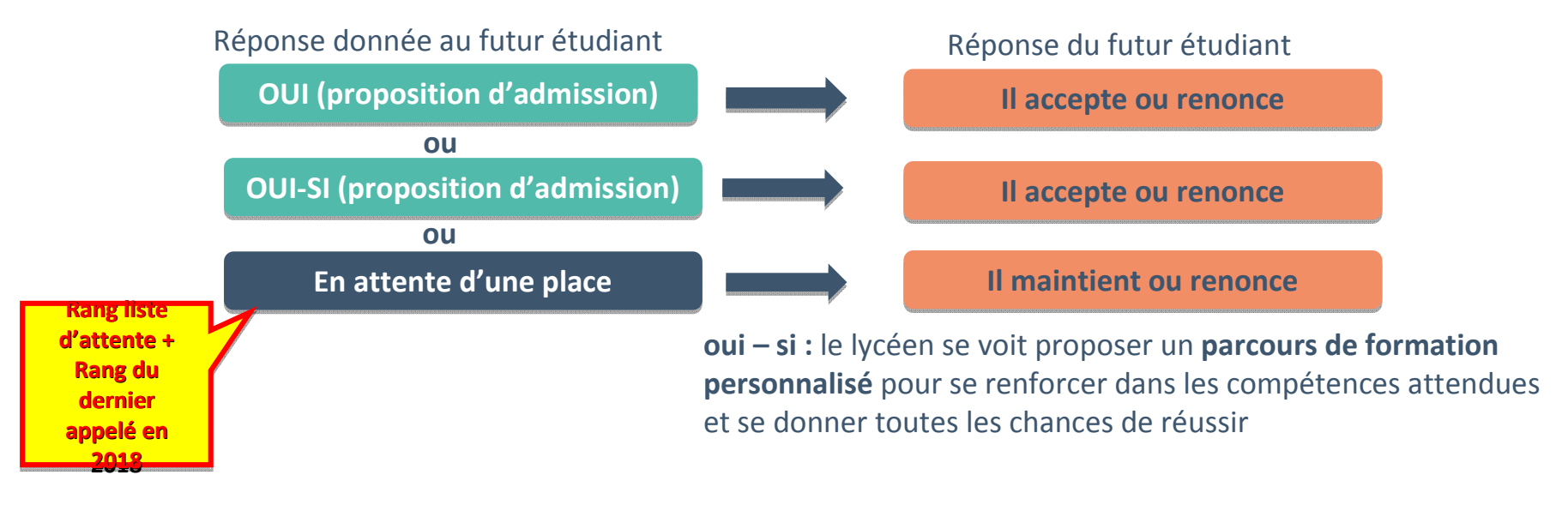

**Du mercredi 15 mai au dimanche 19 mai :** le candidat aura un délai de réponse **de 5 jours** . **Du mercredi 15 mai au dimanche 19 mai :** le candidat aura un délai de réponse **de 5 jours** . **A partir du lundi 20 mai** , ce délai passera **à 3 jours**. **A partir du lundi 20 mai** , ce délai passera **à 3 jours**.

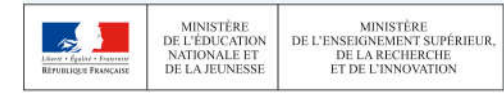

## LES INSCRIPTIONS ADMINISTRATIVES

>Les candidats confirment leur inscription sur Parcoursup **AVANT LE 19/07** dans la formation choisie selon les modalités indiquées par l'établissement dans votre dossier candidat (rubrique *Message Etablissement*)

>Les candidats peuvent aussi trouver des informations sur les modalités d'inscription en allant sur le site de l'établissement

>Les candidats procèdent à leur inscription administrative auprès de l'établissement choisi.

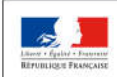

**MINISTÈRE** DE L'ENSEIGNEMENT SUPÉRIEUR DE L'ÉDUCATION DE LA RECHERCHE **NATIONALE ET** DE LA JEUNESSE **ET DE L'INNOVATION** 

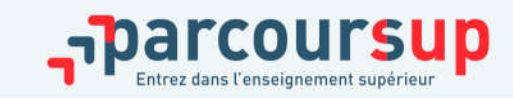

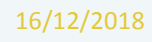

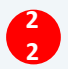

## DES POINTS D'ETAPE POUR ACCOMPAGNER LES CANDIDATS

#### **> Point d'étape 1 et 2: le 25 juin et le 06 juillet**

**Pour ces deux points d'étape :** 

**Les candidats « en attente » sur tous leurs vœux : ils doivent indiquer les vœux « en attente » qu'ils souhaitent maintenir dans leur dossier.** 

**Les candidats qui ont déjà accepté une proposition en maintenant un ou des vœux en attente : ils doivent confirmer la proposition acceptée et indiquer les vœux « en attente » qu'ils souhaitent maintenir dans leur dossier.**

#### **> Point d'étape 3 : du 17 au 19 juillet 2019**

**Les candidats qui ont accepté une proposition mais ont maintenu un/des vœu(x) en attente devront, dans la période définie, confirmer leur choix d'inscription dans la formation acceptée.**

**Les candidats qui, avant ce point d'étape, ont déjà accepté définitivement une proposition Les candidats qui, avant ce point d'étape, ont déjà accepté définitivement une proposition d'admission ne sont pas concernés par celui-ci. d'admission ne sont pas concernés par celui-ci.**

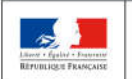

**MINISTÈRE** DE L'ENSEIGNEMENT SUPÉRIEUR DE L'ÉDUCATION DE LA RECHERCHE **NATIONALE ET DE LA JEUNESSE ET DE L'INNOVATION** 

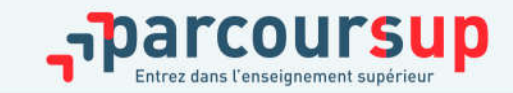

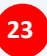

## UN ACCOMPAGNEMENT DE MAI À SEPTEMBRE

**Un accompagnement est garanti pour tous les lycéens qui n'ont pas reçu de proposition et qui souhaitent trouver une place dans une formation proposée sur Parcoursup :** 

>Les lycéens qui n'ont reçu que des réponses négatives de la part de formations sélectives (BTS, DUT, école, CPGE …) peuvent demander **un accompagnement au lycée ou dans un CIO dès la mi-mai**

>Ils peuvent formuler de nouveaux vœux dans des formations disposant de places disponibles pendant **la phase complémentaire de fin juin à mi-septembre**

>Ils peuvent solliciter **l'accompagnement de la Commission d'Accès à l'Enseignement Supérieur** (CAES) dans chaque académie **après les résultats du bac**

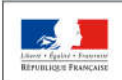

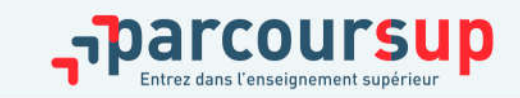

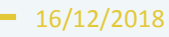

> **La messagerie contact** depuis le dossier candidat

>**Les réseaux sociaux pour suivre l'actu Parcoursup : @Parcoursup\_info @Parcoursupinfo** 

> **Le numéro vert** à compter du 22 janvier : **0 800 400 070**

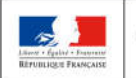

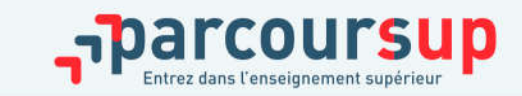

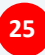

## ONISEP : GUIDES RENTRÉE 2019

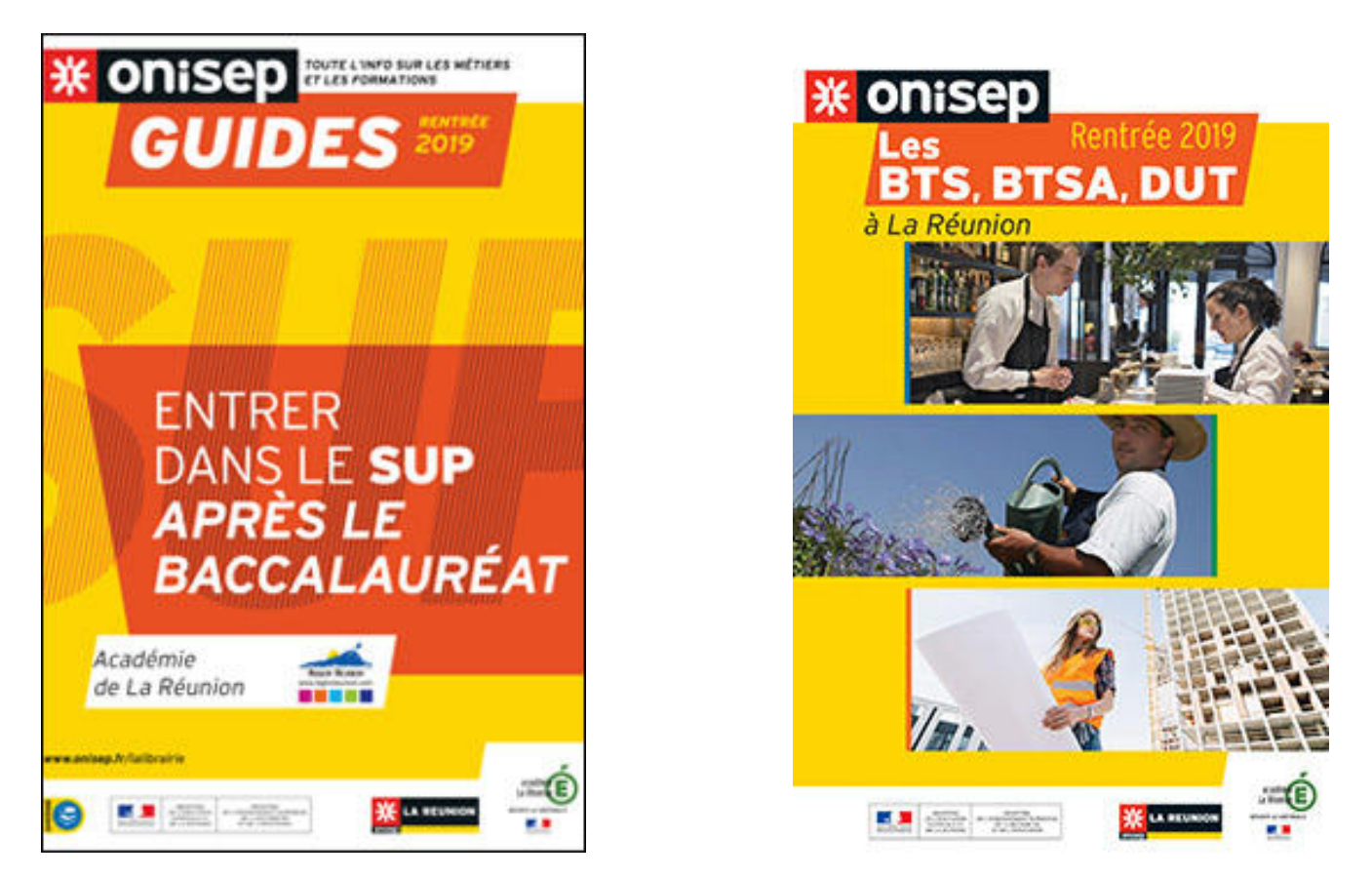

**Distribué GRATUITEMENT à chaque élève de Terminale et téléchargeable en cliquant directement sur les couvertures**

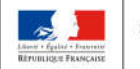

MINISTÈRE **MINISTÈRE** DE L'ENSEIGNEMENT SUPÉRIEUR DE L'ÉDUCATION DE LA RECHERCHE **NATIONALE ET DE LA JEUNESSE** ET DE L'INNOVATION

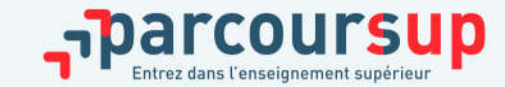

## CONSEILS AUX CANDIDATS

> Prendre conseil : auprès du P.P., du Psy. EN du lycée, des ambassadeurs étudiants et des enseignants du supérieur.

> Penser à **diversifier** vos vœux entre des formations sélectives et non sélectives.

> Consulter les tutoriels mis à votre disposition tout au long de la procédure.

> Eviter de ne formuler qu'un seul vœu (en 2018, les candidats ont formulé 7 vœux en moyenne).

> Attention à l'utilisation des tablettes et smartphones, préférer l'utilisation d'un **ordinateur** pour disposer de toutes les fonctionnalités du site.

>Aucun vœu ne pourra être ajouté **au-delà du 14 mars 2019**, ne vous censurez pas au moment de la formulation des vœux. Vous aurez encore la possibilité de supprimer ou renoncer à un de vos vœux après cette date.

>Un vœu non confirmé avant le 3 Avril n'est pas pris en compte.

>Respecter le calendrier ainsi que les délais de réponses aux établissements d'accueil.

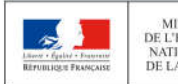

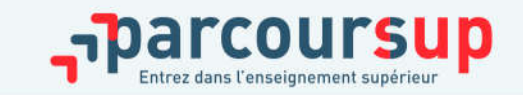

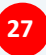

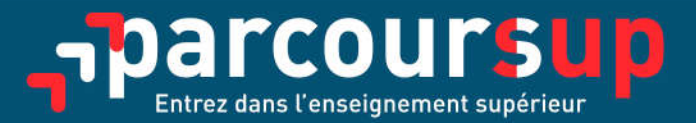

#### parcoursup.fr

CParcoursup\_info **R** @Parcoursupinfo

etudiant.gouv.fr

**VIT @etudiantgouv** 

**RÉPUBLIQUE FRANCAISE** 

**MINISTÈRE** DE L'ÉDUCATION **NATIONALE ET** DE LA JEUNESSE

MINISTÈRE DE L'ENSEIGNEMENT SUPÉRIEUR. DE LA RECHERCHE ET DE L'INNOVATION

 $\mathbf{r}$